# KP1 - Portal Web de Proveedores Sistema:

- ✔ Conveniente para Cliente y Proveedor
- ✔ Implementación Rápida
- $\vee$  Disponibilidad En línea
- ✔ Diseñado para Equipos de Escritorio y Smartphones
- ✔ Fácil de Usar para Proveedores y Administradores
- ✔ Personalizable y con posibilidades de Integración

### **Funciones Básicas**

#### Alta de Proveedores:

Cada proveedor se da de alta por sí mismo utilizando correo y contraseña. Una vez activada su cuenta, capturarán datos de la empresa y cuentas bancarias.

#### Carga de Factura y Documentos:

Usando su cuenta y una conexión segura, cada proveedor cargará sus facturas y datos para su validación (Orden de Compra, Archivos, Fecha, Totales). Una vez cargados los datos, el proveedor recibe un folio y espera su validación y pago.

#### Validación, Administración y Pagos:

Los administradores revisan los datos y documentos de cada folio recibido. Una vez aprobada la factura, se programa fecha de pago y en su momento se marca como pagado. El proveedor puede ver el estado de su factura y pago en todo momento.

#### Notas y Mensajes:

Mientras un folio esté en proceso de aceptación, los proveedores y clientes pueden hacer correcciones y dejar notas y mensajes.

# **Características Técnicas**

#### Archivos:

Acepta archivos .pdf, jpg, jpeg y png. Los archivos de imagen serán reducidos automáticamente en tamaño si son demasiado grandes.

#### Usuarios:

Existen usuarios internos "administradores" y usuarios externos "proveedores". A su vez, los administradores pueden tener 2 niveles de permisos básicos. Algunos podrán validar, aceptar y rechazar folios, eliminarlos, archivarlos, etc. Mientras que otros tienen un número reducido de funciones. Los proveedores solo pueden ver sus folios, su empresa y sus archivos.

Cuando un proveedor se da de alta por si mismo, solo un administrador podrá aceptar la cuenta. Es decir, no cualquiera que se dé de alta tendrá acceso al sistema. Escalabilidad:

Es posible agregar funciones como recepción de archivos .xml, integración con otros sistemas, adición de módulos personalizados, modificación del sistema completo.

# Gracias por hacer una cuenta

Gilberto García

gilg@proveedor.com

 $\checkmark$  fm not a robot

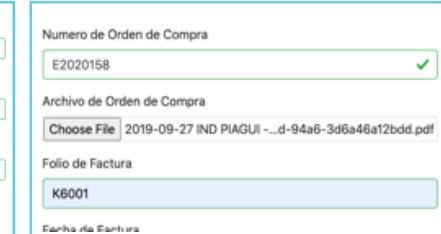

#### Alta de Proveedor Envío de Factura Revisión y Programa de Pago

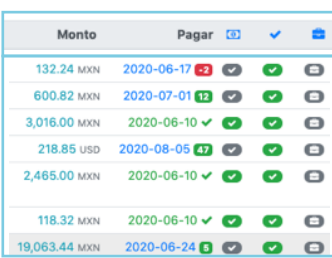

#### Consultas Fáciles

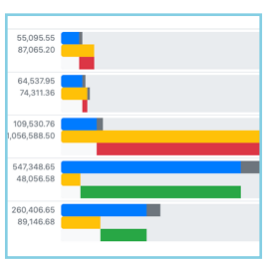

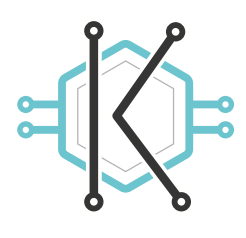